### Cal 1 La table de Pythagore (table des multiplications)

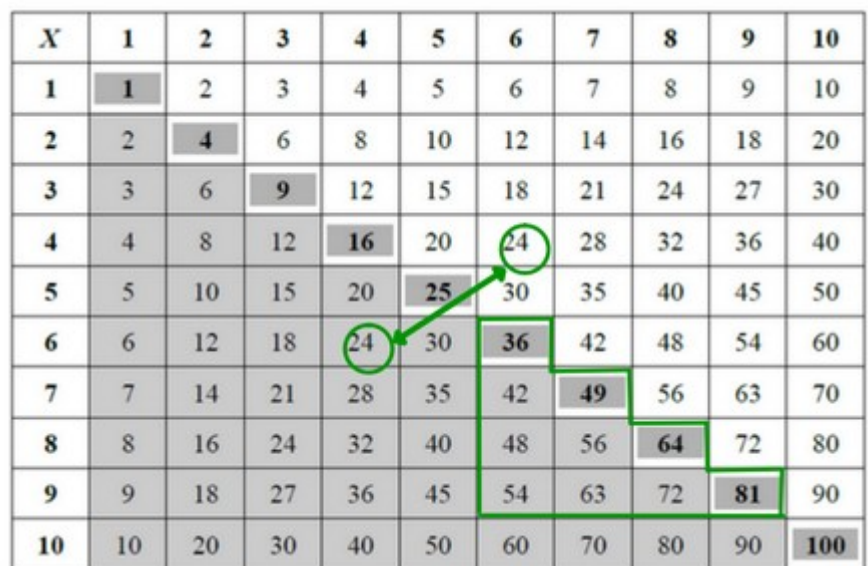

Dans cette table, on peut voir que :

 $-6$  x 4 = 24 = 4 x 6, la partie grisée est la même que la blanche - si on connait les tables jusqu'à 5, il ne reste plus qu'à mémoriser 10 calculs.

**Tables jusqu'à 5 Tables 6 à 9**

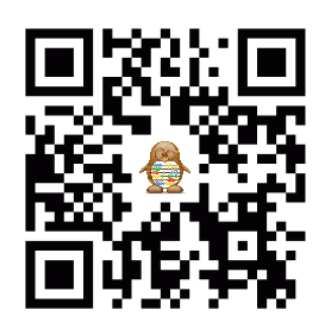

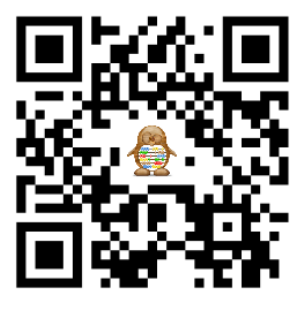

### Cal 1 La table de Pythagore (table des multiplications)

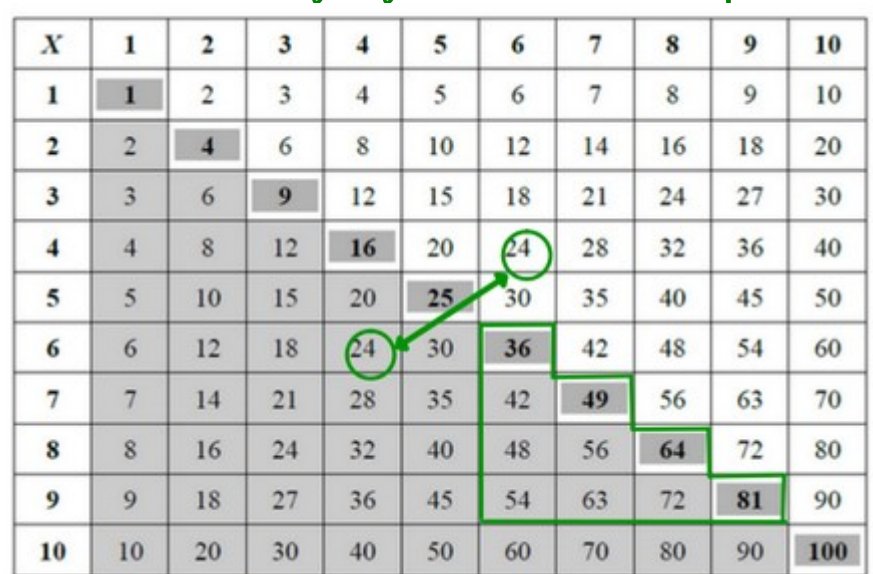

Dans cette table, on peut voir que :

 $-6$  x  $4 = 24 = 4$  x 6, la partie grisée est la même que la blanche - si on connait les tables jusqu'à 5, il ne reste plus qu'à mémoriser 10 calculs.

**Tables jusqu'à 5 Tables 6 à 9**

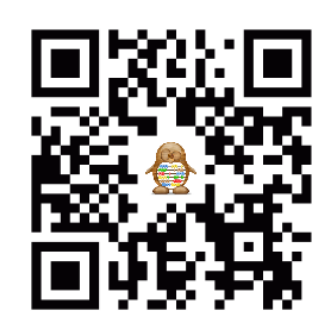

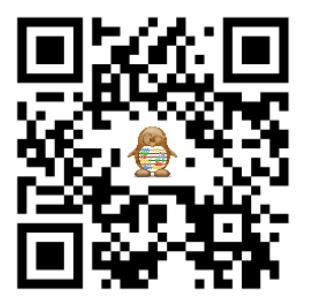

### Cal 2 Additions et soustractions de nombres entiers

**L'addition permet de faire la somme de plusieurs nombres. La soustraction permet de calculer une différence ou un écart entre deux nombres.**

#### **Quand on pose une addition ou une soustraction, il faut faire attention à :**

- aligner les chiffres correctement (unités sous unités, ...)
- noter les retenues et ne pas oublier de les utiliser ensuite

### Cal 2 Additions et soustractions de nombres entiers

**L'addition permet de faire la somme de plusieurs nombres. La soustraction permet de calculer une différence ou un écart entre deux nombres.**

#### **Quand on pose une addition ou une soustraction, il faut faire attention à :**

- aligner les chiffres correctement (unités sous unités, ...)

- noter les retenues et ne pas oublier de les utiliser ensuite

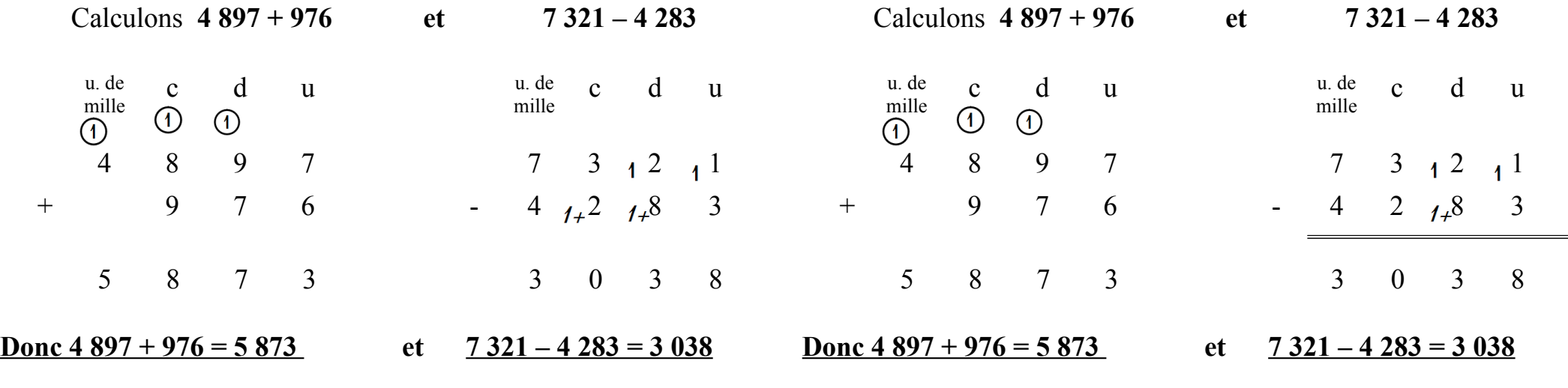

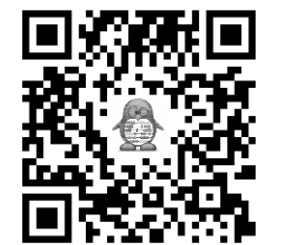

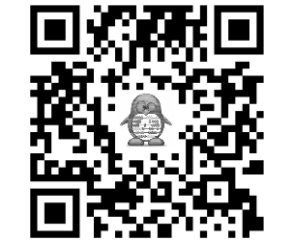

# Cal 3 Multiplications de nombres entiers

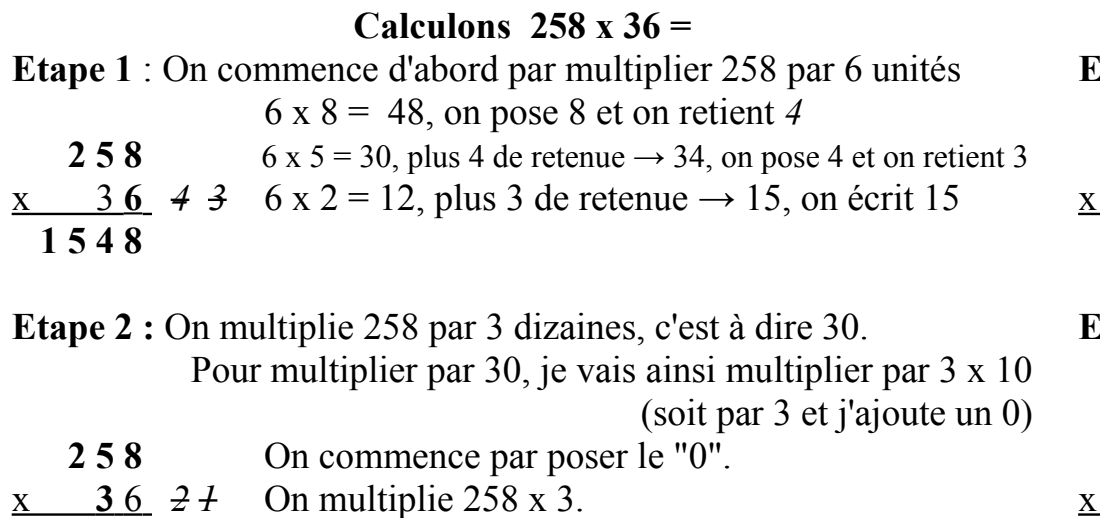

- $1\ 5\ 4\ 8$   $3\ x\ 8 = 24$ , on pose 4 et on retient 2
- **7 7 4 0** 3 x 5 = 15, plus 2 de retenue  $\rightarrow$  17, on pose 7 et on retient *1*  $3 \times 2 = 6$ , plus 1 de retenue  $\rightarrow 7$ , on écrit 7

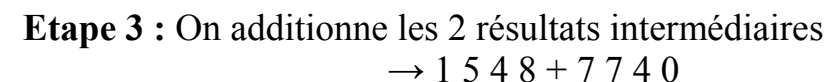

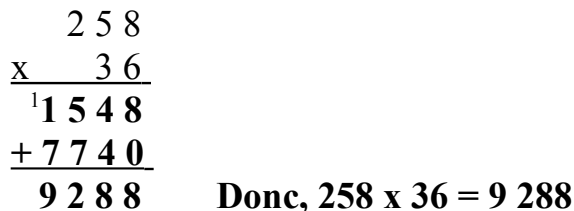

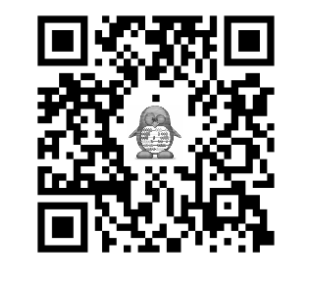

- **au décalage quand on multiplie par des dizaines, centaines, ...**
- **à ne pas oulier les retenues**
- **à choisir l'ordre des 2 nombres pour faire le moins de calculs**

# Cal 3 Multiplications de nombres entiers

**Calculons 258 x 36 =**

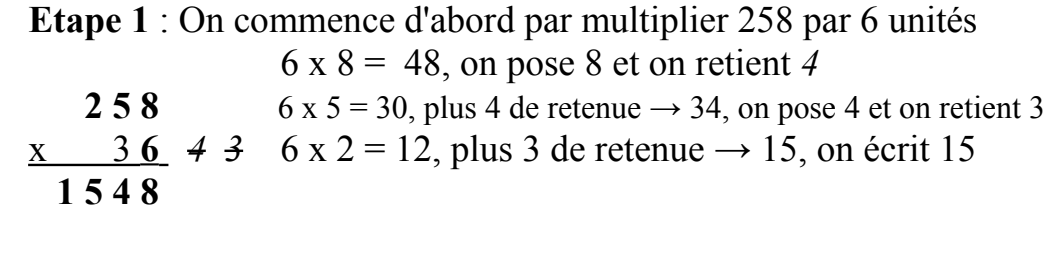

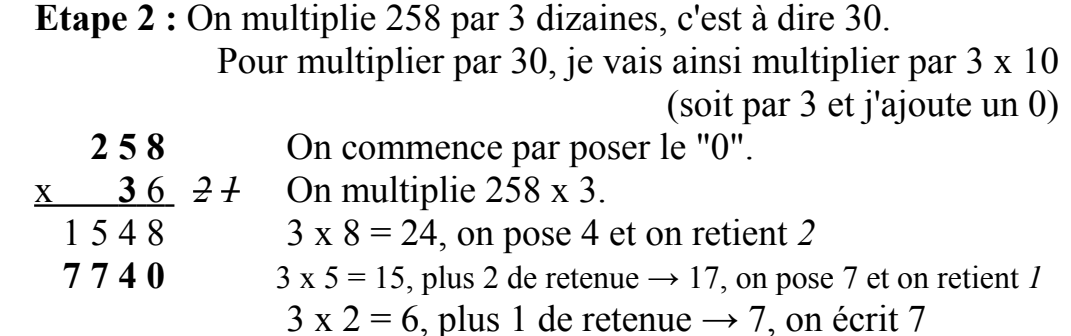

**Etape 3 :** On additionne les 2 résultats intermédiaires  $\rightarrow$  1 5 4 8 + 7 7 4 0

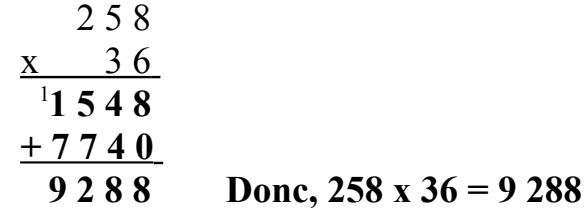

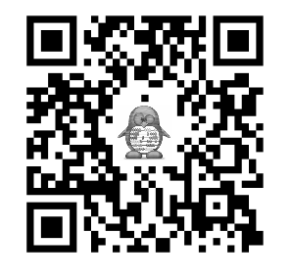

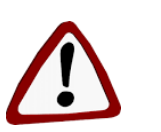

- **au décalage quand on multiplie par des dizaines, centaines, ...**
- **à ne pas oulier les retenues**
- **à choisir l'ordre des 2 nombres pour faire le moins de calculs**

### Cal 4 La division posée

Calculons 1 368 divisé par 21

### **Etape 1 : On cherche le nombre de chiffres au quotient.**

- Je ne peux pas partager 1 millier en 21. J'essaie donc de partager les 13 centaines en 21. C'est imposiible donc je vais partager les 136 dizaines en 21.

- On prend donc 136 dizaines (recherche du chiffre des dizaines du quotient) et il restera 8 à abaisser (recherche du chiffre des unités du quotient).

 $\rightarrow$  Ce qui fait que le quotient est formé de 2 chiffres.

### $\rightarrow$  On met 2 traits au quotient.

**Etape 2 : En 136, combien de fois 21 ?** Je construis ma table du 21

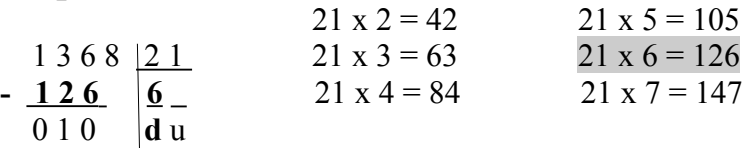

→ **136 – 126 = 10**. *Le reste 10 est bien inférieur au diviseur 21.* 

#### **Etape 3 : On abaisse le 8. En 108, combien de fois 21 ?** Je reprends la table

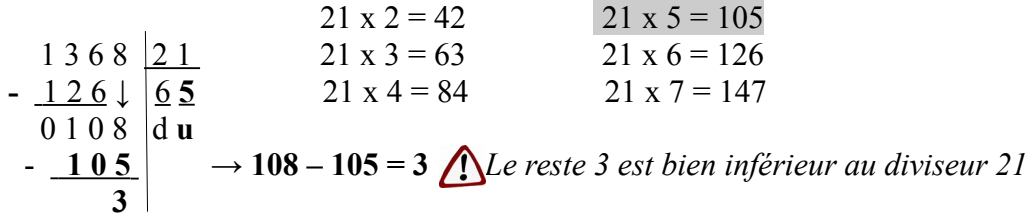

**Etape 4 : Preuve dividende = (quotient x diviseur ) + reste**  $\rightarrow$  1 368 = (65 x 21) + 3

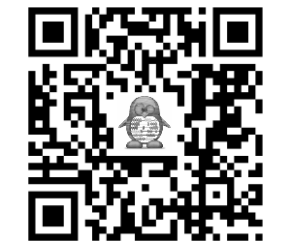

# Cal 4 La division posée

Calculons 1 368 divisé par 21

### **Etape 1 : On cherche le nombre de chiffres au quotient.**

- Je ne peux pas partager 1 millier en 21. J'essaie donc de partager les 13 centaines en 21. C'est imposiible donc je vais partager les 136 dizaines en 21.

- On prend donc 136 dizaines (recherche du chiffre des dizaines du quotient) et il restera 8 à abaisser (recherche du chiffre des unités du quotient).

- $\rightarrow$  Ce qui fait que le quotient est formé de 2 chiffres.
- → **On met 2 traits au quotient.**

**Etape 2 : En 136, combien de fois 21 ?** Je construis ma table du 21

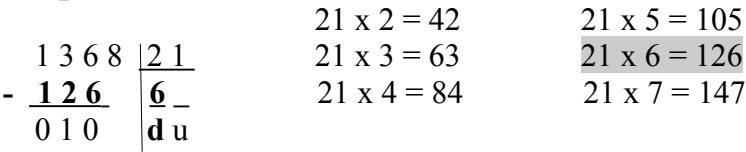

→ **136 – 126 = 10**. *Le reste 10 est bien inférieur au diviseur 21.* 

#### **Etape 3 : On abaisse le 8. En 108, combien de fois 21 ?** Je reprends la table

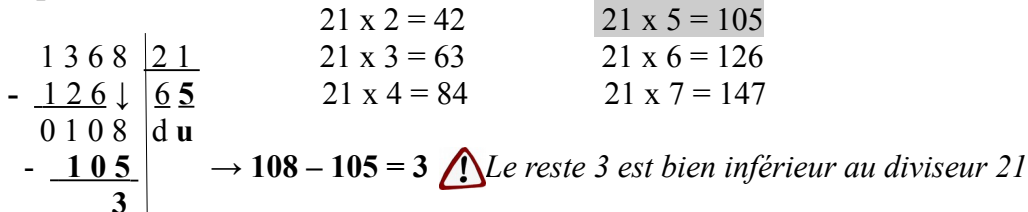

**Etape 4 : Preuve dividende = (quotient x diviseur ) + reste**  $\rightarrow$  1 368 = (65 x 21) + 3

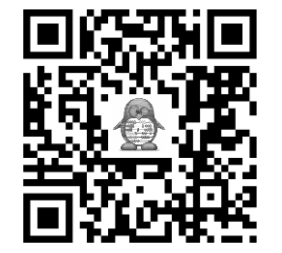

### Cal 5 Additions et soustractions de nombres décimaux

Les nombres décimaux s'additionnent (ou se soustraient) en faisant attention d'additionner (ou de soustraire) les dizaines avec les dizaines, les unités avec les unités, les dixièmes avec les dixièmes… **On peut utiliser un tableau de numération pour s'aider.** *→* Pour cela, il faut penser à aligner les chiffres des dizaines, les chiffres des unités, les chiffres des dixièmes,... et **donc aussi la virgule.**

Calculons **3,75 + 19,03 + 508,5 et 31,5 – 17,32**

#### **Etape 1 : Je place correctement les nombres en colonnes**

Je peux ajouter des 0 pour avoir autant de chiffres dans les parties décimales (pour la soustraction c'est obligatoire !)

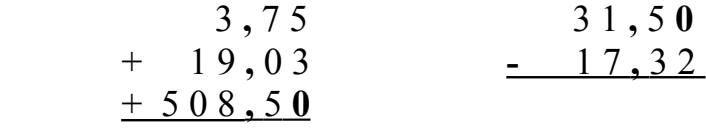

#### **Etape 2 : Je fais les calculs sans oublier les retenues**

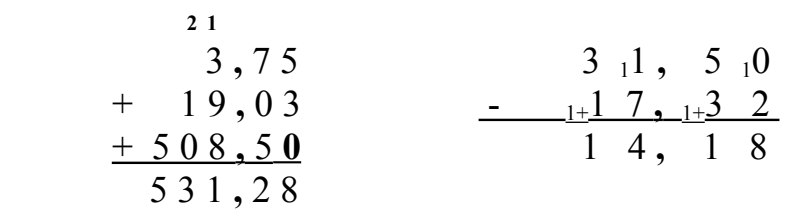

**Etape 3 : Je n'oublie pas la virgule lors de l'écriture du résultat !**  $531,28 \neq 53$  128 14,18  $\neq$  1418

Donc **3,75 + 19,03 + 508,5 = 531,28 et 31,5 – 17,32 = 14,18**

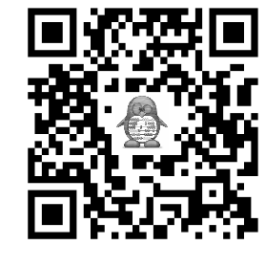

### Cal 5 Additions et soustractions de nombres décimaux

Les nombres décimaux s'additionnent (ou se soustraient) en faisant attention d'additionner (ou de soustraire) les dizaines avec les dizaines, les unités avec les unités, les dixièmes avec les dixièmes… **On peut utiliser un tableau de numération pour s'aider.** *→* Pour cela, il faut penser à aligner les chiffres des dizaines, les chiffres des unités, les chiffres des dixièmes,... et **donc aussi la virgule.**

Calculons **3,75 + 19,03 + 508,5 et 31,5 – 17,32**

#### **Etape 1 : Je place correctement les nombres en colonnes**

Je peux ajouter des 0 pour avoir autant de chiffres dans les parties décimales (pour la soustraction c'est obligatoire !)

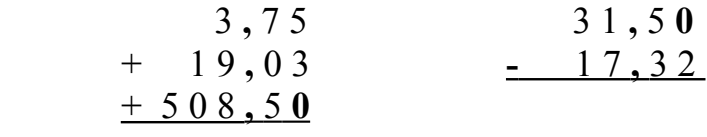

**Etape 2 : Je fais les calculs sans oublier les retenues**

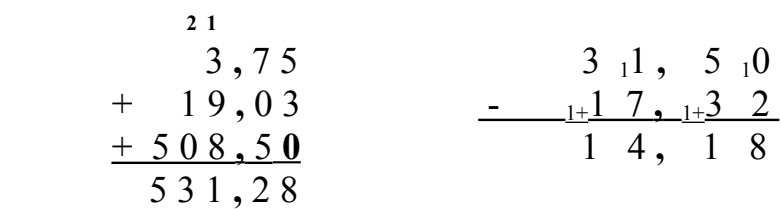

**Etape 3 : Je n'oublie pas la virgule lors de l'écriture du résultat !**  $\bigcap$  531,28  $\neq$  53 128 14,18  $\neq$  1 418

Donc **3,75 + 19,03 + 508,5 = 531,28 et 31,5 – 17,32 = 14,18**

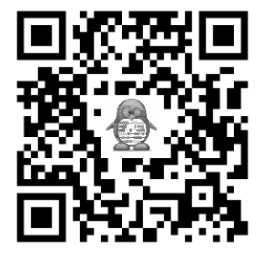

# Cal 6 Multiplier des nombres par 10, 100, ...

**17,83 c'est : 1 dizaine 7 unités 8 dixièmes 3 centièmes** Si on prend dix fois ce nombre **(x10), on obtient : 10 dizaines 70 unités 80 dixièmes 30 centièmes**

En faisant **les échanges « dix contre un », on aura : 1 centaine 7 dizaines 8 unités 4 dixièmes. Donc : 178,4.**

**Quand on multiplie par 10, les chiffres changent de valeur : ils sont décalés d'un rang vers la gauche.** Quand on multiplie par 100, ils sont décalés de 2 rangs vers la gauche

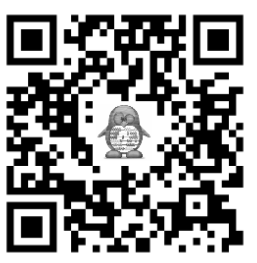

(de 3 rangs quand on multiplie par 1 000 ...)

 Le procédé fonctionne aussi bien pour les nombres entiers (par exemple pour  $41 \times 100$  que pour les nombres décimaux  $(4.1 \times$ 100), mais il ne faut pas oublier de mettre des 0 s'il n'y a pas de dizaines ou d'unités…

**En utilisant un tableau, il suffit de déplacer tous les chiffres d'une colonne vers la gauche quand on multiplie par 10 (de 2 colonnes vers la gauche quand on multiplie par 100...).**

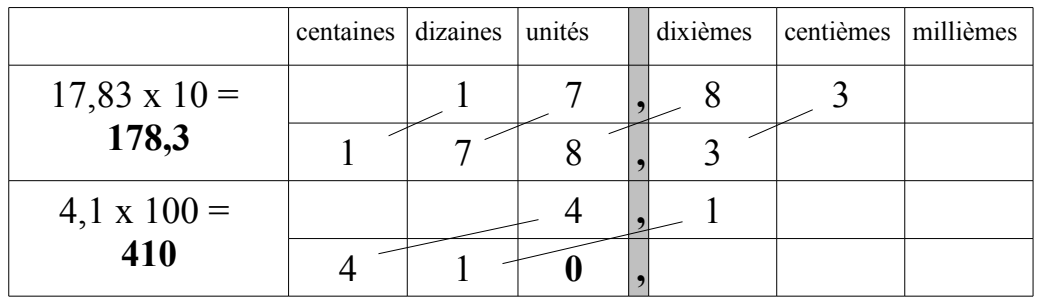

### Cal 6 Multiplier des nombres par 10, 100, ...

**17,83 c'est : 1 dizaine 7 unités 8 dixièmes 3 centièmes** Si on prend dix fois ce nombre **(x10), on obtient : 10 dizaines 70 unités 80 dixièmes 30 centièmes** En faisant **les échanges « dix contre un », on aura : 1 centaine 7 dizaines 8 unités 4 dixièmes. Donc : 178,4.**

**Quand on multiplie par 10, les chiffres changent de valeur : ils sont décalés d'un rang vers la gauche.** Quand on multiplie par 100, ils sont décalés de 2 rangs vers la gauche

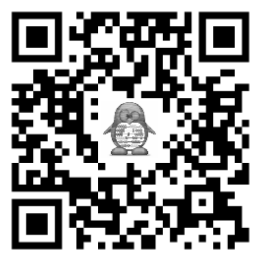

(de 3 rangs quand on multiplie par 1 000 ...)

 Le procédé fonctionne aussi bien pour les nombres entiers (par exemple pour  $41 \times 100$ ) que pour les nombres décimaux  $(4.1 \times$ 100), mais il ne faut pas oublier de mettre des 0 s'il n'y a pas de dizaines ou d'unités…

**En utilisant un tableau, il suffit de déplacer tous les chiffres d'une colonne vers la gauche quand on multiplie par 10 (de 2 colonnes vers la gauche quand on multiplie par 100...).**

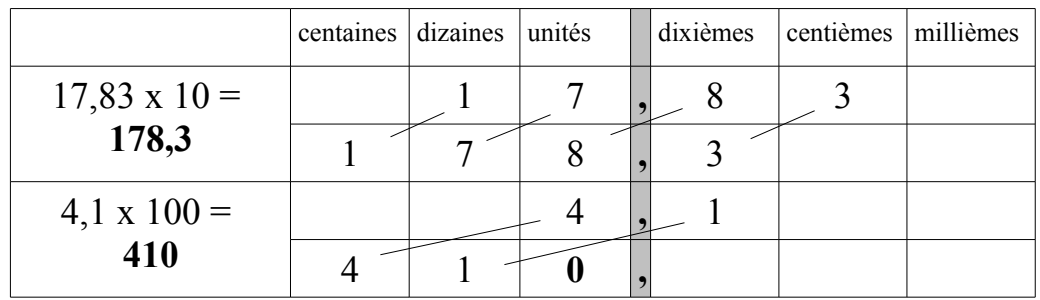

### Cal 7 Diviser des nombres par 10, 100, ...

De la même manière que lorsque'on multiplie par 10, 100 ou 1 000, lorsqu'on divise par 10, 100 ou 1 000, la valeur de chaque chiffre du nombre change de colonne.

**Quand on divise par 10, tous les chiffres sont décalés d'un rang vers la droite (de 2 rangs vers la droite quand on divise par 100 ou de 3 rangs vers la droite quand on divise par 1 000).**

 **Il ne faut pas oublier de mettre des 0 s'il n'y a pas d'unités ou de dixièmes…**

En utilisant un tableau, il suffit de déplacer tous les chiffres d'une colonne vers la droite quand on divise par 10 (de 2 colonnes vers la droite quand on multiplie par 100...).

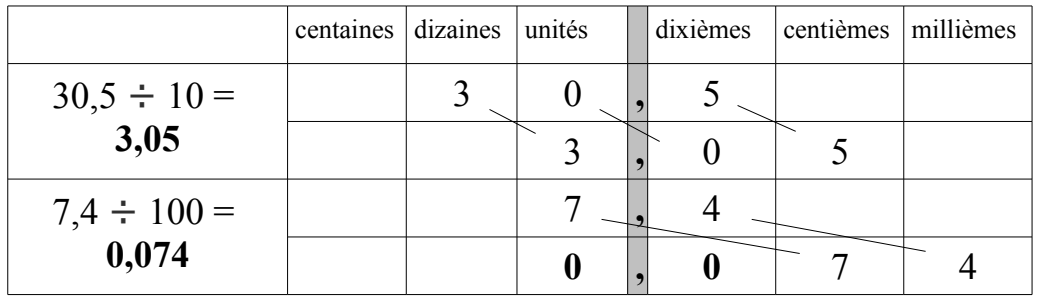

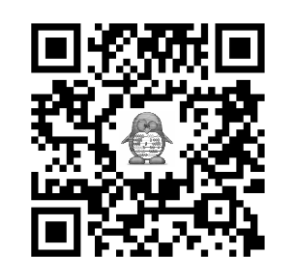

# Cal 7 Diviser des nombres par 10, 100, ...

De la même manière que lorsque'on multiplie par 10, 100 ou 1 000, lorsqu'on divise par 10, 100 ou 1 000, la valeur de chaque chiffre du nombre change de colonne.

**Quand on divise par 10, tous les chiffres sont décalés d'un rang vers la droite (de 2 rangs vers la droite quand on divise par 100 ou de 3 rangs vers la droite quand on divise par 1 000).**

 **Il ne faut pas oublier de mettre des 0 s'il n'y a pas d'unités ou de dixièmes…**

En utilisant un tableau, il suffit de déplacer tous les chiffres d'une colonne vers la droite quand on divise par 10 (de 2 colonnes vers la droite quand on multiplie par 100...).

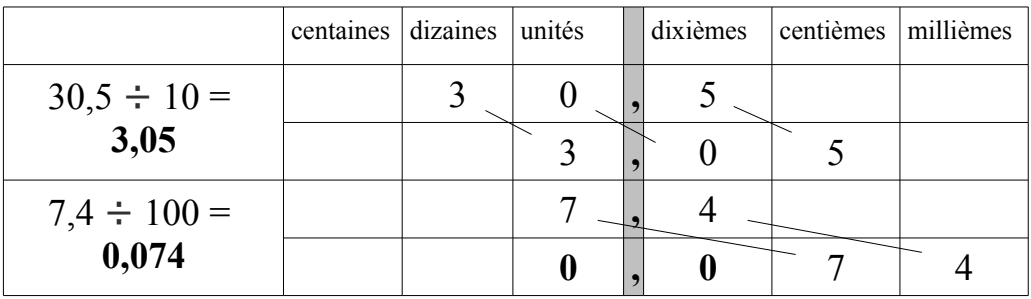

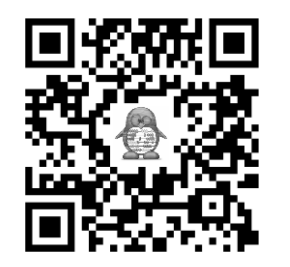

# Cal 8 Multiplications de nombres décimaux

Pour calculer 3,82 x 76, on multiplie 382 centièmes par 76. On obtient donc un résultat en centièmes. Il faut donc diviser le résultat par 100, ce qui revient à déplacer tous les chiffres de 2 rangs vers la droite, c'est à dire remettre la virgule à la même position que dans le nombre décimal de départ (2 chiffres après la virgule).

#### **Ainsi, j'effectue l'opération normalement comme s'il n'y avait pas la virgule.**

**Sur le résultat, je décale la virgule d'autant de rangs qu'il y en avait dans les nombres de l'énoncé.**

$$
\begin{array}{ccccccccc}\n & 3,82 & & & 6,5 \\
 & x & 76 & & & x & 4,9 \\
\hline\n & 2292 & & 382 \times 6 & & 585 & & 65 \times 9 \\
 & & 290,32 & & 382 \times 70 & & + & 2600 & & 65 \times 40\n\end{array}
$$

Dans 3,82 x 76, il y a 2 chiffres après la virgule au total dans les 2 nombres multipliés, donc le résultat a 2 chiffres après la virgule.

$$
3,82 \times 76 = 290,32
$$

Dans 6,5 x 4,9 il y a 2 chiffres après la virgule au total dans les 2 nombres multipliés, donc le résultat a 2 chiffres après la virgule.

 **6,5 x 4,9 = 31,85**

Un ordre de grandeur peut aussi m'aider à vérifier :

**- 3,82 x 76 ≈ 4 x 75 = 300 ce qui est proche de 290,32**  $-6,5 \times 4,9 \approx 6 \times 5 = 30$  **ce qui est proche de 31,85**

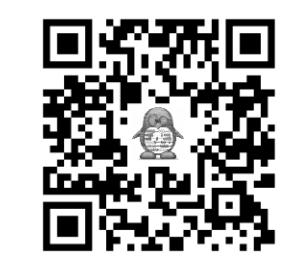

# Cal 8 Multiplications de nombres décimaux

Pour calculer 3,82 x 76, on multiplie 382 centièmes par 76. On obtient donc un résultat en centièmes. Il faut donc diviser le résultat par 100, ce qui revient à déplacer tous les chiffres de 2 rangs vers la droite, c'est à dire remettre la virgule à la même position que dans le nombre décimal de départ (2 chiffres après la virgule).

#### **Ainsi, j'effectue l'opération normalement comme s'il n'y avait pas la virgule.**

**Sur le résultat, je décale la virgule d'autant de rangs qu'il y en avait dans les nombres de l'énoncé.**

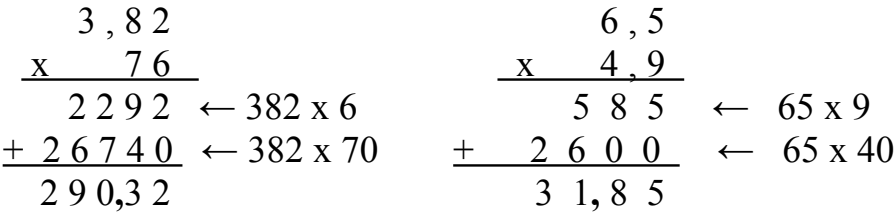

Dans 3,82 x 76, il y a 2 chiffres après la virgule au total dans les 2 nombres multipliés, donc le résultat a 2 chiffres après la virgule.

$$
3{,}82 \times 76 = 290{,}32
$$

Dans 6,5 x 4,9 il y a 2 chiffres après la virgule au total dans les 2 nombres multipliés, donc le résultat a 2 chiffres après la virgule.

#### **6,5 x 4,9 = 31,85**

Un ordre de grandeur peut aussi m'aider à vérifier :

**- 3,82 x 76 ≈ 4 x 75 = 300 ce qui est proche de 290,32**  $-6,5 \times 4,9 \approx 6 \times 5 = 30$  **ce qui est proche de 31,85**

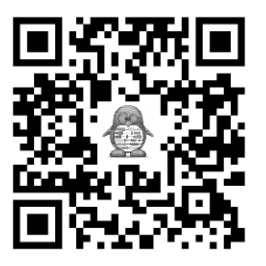

### Cal 9 Diviser un décimal par un entier

Quand on divise un nombre entier ou décimal par un autre entier, on peut chercher un résultat décimal. **On procède de la même manière que pour la division euclidienne en veillant à bien identifier la partie entière et décimale du résultat.**

Trouvons le quotient exact de 194,8 divisé 8 part.entière **part. décimale** 

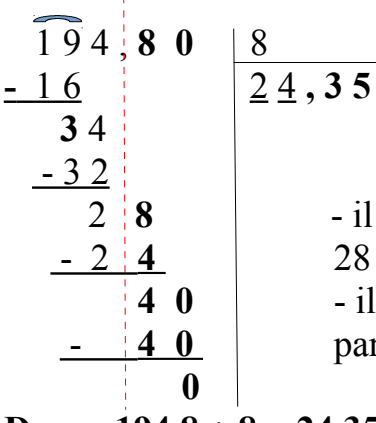

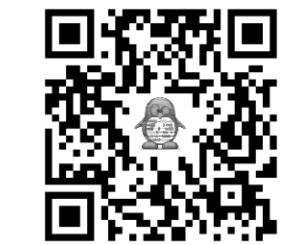

 2 **8** - il reste 2 u, j'abaisse 8 dixièmes et je partage 28 dixièmes en 8, soit un résultat en dixièmes - **4 0** - il reste 4 dixièmes, j'abaisse 0 centième et je - **4 0** partage 40 centièmes en 8, **soit 5 centièmes**

**Donc 194,8 ÷ 8 = 24,35 que je peux écrire comme cela car le quotient est exact.**

Trouvons le quotient au dixième de 5,1 divisé par 12 part.entière **part. décimale** 

5, 1 | 12  $\overline{0}$ , 4 5 **1** - je ne peux pas partager 5 u, il y a donc 0 fois  **- 4 8** 12 dans 5.  $\overline{0}$  3

**Donc**  $5,1 = (12 \times 0,4) + 0,3$ **Attention au reste final qui est 3/10.**

### Cal 9 Diviser un décimal par un entier

Quand on divise un nombre entier ou décimal par un autre entier, on peut chercher un résultat décimal. **On procède de la même manière que pour la division euclidienne en veillant à bien identifier la partie entière et décimale du résultat.**

Trouvons le quotient exact de 194,8 divisé 8 part.entière **part. décimale** 

$$
\begin{array}{c|c}\n\widehat{194} & 80 & 8 \\
-16 & 34 & 24,35 \\
\hline\n-32 & 32 & 34\n\end{array}
$$

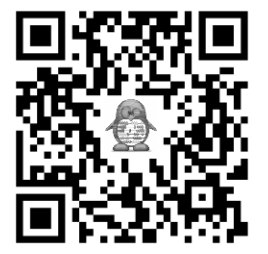

 2 **8** - il reste 2 u, j'abaisse 8 dixièmes et je partage 28 dixièmes en 8, soit un résultat en dixièmes - **4 0** - il reste 4 dixièmes, j'abaisse 0 centième et je - **4 0** partage 40 centièmes en 8, **soit 5 centièmes**

 **0 Donc 194,8 ÷ 8 = 24,35 que je peux écrire comme cela car le quotient est exact.**

Trouvons le quotient au dixième de 5,1 divisé par 12 part.entière **part.** décimale

$$
\begin{array}{c|c|c}\n5 & 1 & 12 \\
- & 0 & 0, 4 \\
\hline\n5 & 1 & -\text{je ne} & \text{peux pas partager 5 u, il y a donc 0 fois} \\
 & & 12 & \text{dans 5.} \\
\hline\n0 & 3 & & \n\end{array}
$$

**Donc**  $5,1 = (12 \times 0,4) + 0,3$ **Attention au reste final qui est 3/10.**